## **Code Visualization**

Milestone 3

# 1. Data type detection

Curtice Gough

#### **Overview**

- 1. Encoded locals
  - a. Stack variables
  - b. Heap variables
- 2. Parsing heap references
  - a. JSON structure
  - b. Type recognition
  - c. Getting values
- 3. Other structures
  - a. Object instances
  - b. Compiling multiple files

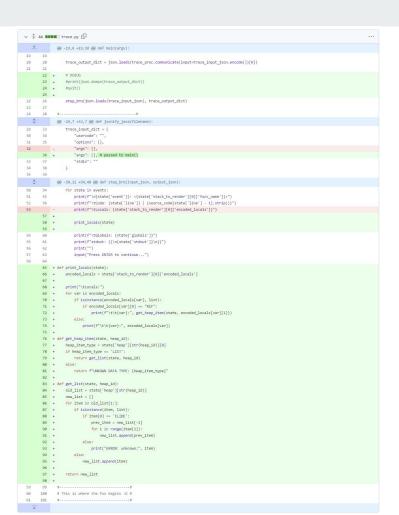

### **Encoded locals**

- Stack locals show just the value
- Heap locals contain a "REF"

```
root@4fdc976bd5c7:/code-v × + v
     "line": 6,
     "stack_to_render": [
         "encoded_locals": {
           "i": 9,
           "arr":
             424
          "ordered_varnames": [
         "parent_frame_id_list": [],
         "is_highlighted": true,
         "is_zombie": false,
         "is_parent": false,
         "frame_id": 142
     "globals": {},
     "ordered_globals": [],
     "heap": {
       "424": [
         0,
1,
2,
3,
4,
5,
6,
7,
8,
```

### Parsing heap references

- Matching IDs
- First item is data type
- Repeated list values denoted with "ELIDE"

```
root@4fdc976bd5c7: /code-v × + v
     "line": 6,
     "stack_to_render": [
         "encoded_locals": {
          "i": 9,
           "arr":
            424
         "ordered_varnames":
        "parent_frame_id_list": [],
         "is_zombie": false,
         "is_parent": false,
         "frame_id": 142
     "globals": {},
     "ordered_globals": [],
     "func_name": "main",
     "heap": {
       "424": [
```

# Upgraded array demo

#### Other structures

- Arbitrary classes are marked as "INSTANCE"
- Actual field values are not shown

```
root@4fdc976bd5c7: /code-v × + v
     "line": 6,
     "stack_to_render": [
        "encoded_locals": {
          "i": 10,
          "linkedList": [
            428
        "ordered_varnames":
        "parent_frame_id_list": [],
        "is_highlighted": true,
        "is_zombie": false,
        "is_parent": false,
        "frame id": 124
     "globals": {},
     "ordered_globals": [],
     "func name": "main".
    "heap": {
      "428": [
    "line": 10,
     "stack_to_render": [
        "encoded_locals": {
          "linkedList": [
```

#### **Custom LinkedList**

- LinkedList compiled at the same time as main()
- All class info accessible by traceprinter

https://cscircles.cemc.uwaterloo.ca/java visualize/example-code/LinkedList.java

```
root@4fdc976bd5c7: /code-v X
ublic class LinkedList {
   class Node {
     Node next;
     String name:
     Node(String initialName) {
        name = initialName;
  private Node first = null;
  public void threeKongs() {
     first = new Node("DK Sr.");
     first.next = new Node("DK");
     first.next.next = new Node("DK Jr.");
  public void printAll() {
     for (Node current = first;
          current != null;
          current = current.next) {
        System.out.println(current.name);
   public static void main(String[] args) {
     LinkedList mc = new LinkedList();
     mc.threeKongs();
     mc.printAll();
"LinkedList.java" [New] 42L, 1011B written
                                                                                     All
                                                                       41.1
```

#### **Custom LinkedList**

- LinkedList compiled at the same time as main()
- All class info accessible by traceprinter

https://cscircles.cemc.uwaterloo.ca/java visualize/example-code/LinkedList.java

```
root@4fdc976bd5c7: /code-v X
     "ordered_globals": [],
    "func name": "<init>".
    "heap": {
       "426": [
            471
       "471":
           "DK Sr."
       "473":
          "name",
     "line": 12,
     "stack_to_render": [
```

### Compiling multiple files

- Java source files can be compiled manually
- Classpath manipulation may also be possible
- Data structure definitions don't need to be in the same file as main()

https://github.com/daveagp/java\_jail/blob/master/cp/traceprinter/InMemory.java

```
root@4fdc976bd5c7: /code-v X
       c2b.compilerOutput = new StringWriter();
       c2b.options = Arrays.asList("-g","-Xmaxerrs","1");//,"-classpath",System.getProper
       DiagnosticCollector<JavaFileObject> errorCollector = new DiagnosticCollector<>();
       c2b.diagnosticListener = errorCollector;
        boolean isPrinceton = System.getProperty("java.class.path").contains("cos126");
       if (isPrinceton) {
           String[][] fileinfo = new String[][] {
                       ", getFileContents("
                        , getFileContents(
                    , getFileContents(*
                        , getFileContents(
                          getFileContents(
                            , getFileContents("cp/visuali
                {mainClass, usercode}
           bytecode = c2b.compileFiles(fileinfo);
       else {
            bytecode = c2b.compileFile(mainClass, usercode);
       if (bytecode == null) {
           for (Diagnostic<? extends JavaFileObject> err : errorCollector.getDiagnostics(
               if (err.getKind() == Diagnostic.Kind.ERROR) {
                   compileError("Error: " + err.getMessage(null), Math.max(0, err.getLine
Number()),
                                Math.max(0, err.getColumnNumber()));
           compileError("Compiler did not work, but reported no ERROR?!?!", 0, 0);
                                                                        163.1
                                                                                      56%
```

## 2. More GUI

Joshua Hartzfeld

### **QT** Designer

- Group Decision:
  - o QT Design studio will be used for the layout and main creation / theme / style of the GUI
  - o Animations / visualization / interactions with traceprinter will be handled VIA code

## 3. Custom data structures

Catherine DiResta

### **Testing**

- Began creating the custom classes
- Coded Multiple Class Java Programs and Multiple Data Structure Java Programs

### **Testing Todo**

Create custom classes for all supported data structures

## Milestone 4

### Goals

- Finish custom data structure implementations
  - LinkedList
  - o Tree
  - Graph
- Write a presentable GUI
  - Main window
  - Example widget

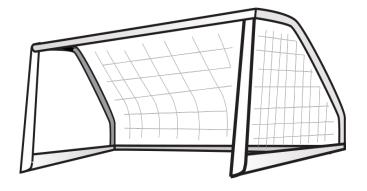

## Thank You